# Learning Guide: Social Networking

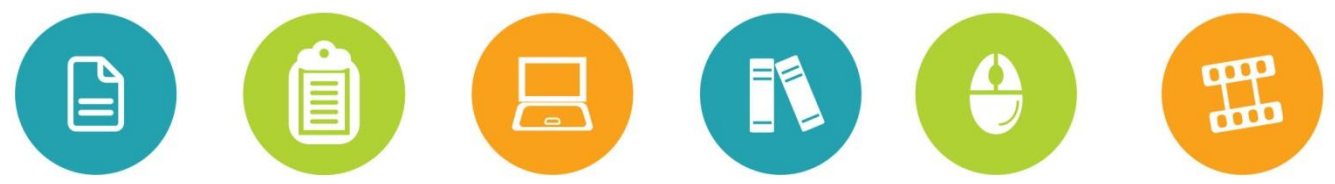

Whether you have 5 minutes or 5 hours, online courses, videos, reference material and books are available to you online 24 hours a day on SkillSoft, the CU learning management system.

# If you have less than an hour:

Short on time for learning? Try out these resources for quick information.

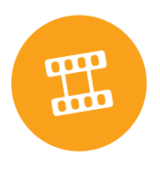

## **Watch a short video**

**Muddy Waters: Navigating the Ethics of Social Networking @ the Office.** By Tracey Matisak. Managers need to learn how to control and leverage social media. Duration: 3 minutes.

## **Business Exploration Series**

Provides scenario-based learning, with real-world situations.

**COMPLIANCE IMPACT: Social Media- Blogger Gone Bad.** Explores a situation where an employee uses social media inappropriately- in a way that is both unethical and in violation of her company's social media policy. Duration: 6 minutes. [Find it in SkillSoft by searching for: \_pc\_bi\_lcbi015]

### **SkillSoft printable resources**

These include summaries, key points and checklists.

#### **SkillBriefs**

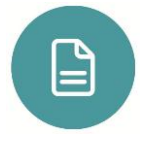

**Social Media Strategies**. Learn how to develop an effective social media strategy. [Find it on SkillSoft by searching for: mkt\_03\_a04\_bs\_enus]

**Professional Conduct Beyond the Office.** Discover the need to act professionally outside the office. [Find it on SkillSoft by searching for: pd\_25\_a01\_bs\_enus]

#### **Job Aides**

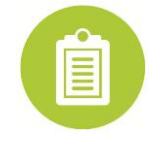

**Social Networking and Blogging Best Practices** [Find on SkillSoft by searching for: lchr\_01\_a63\_lc\_enus]

**Risks Associated with Electronic Communications Media** [Find it on SkillSoft by searching for lchr\_01\_a63\_lc\_enus]

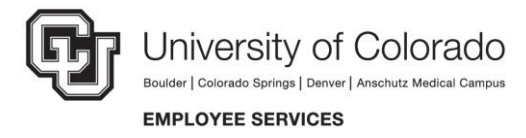

[ Employee Learning and

# If you have more than an hour:

## **Take a SkillSoft course**

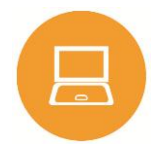

**Using E-mail, the Internet, and Social Media Safely in a Corporate Environment.** Examine email and social media safety and their use at work. Duration: 1.0 hours. [Find it in SkillSoft by searching for: db\_iseu\_a03\_dt\_enus]

**Professional Networking Essentials: Finding Opportunities to Make Connections.** Developed to help businesspeople gain confidence and skill in their ability to network in both the real and digital modern environment. Duration: 1.0 hours. [Find it in SkillSoft by searching for: comm\_38\_a01\_bs\_enus]

#### **Desktop Curricula**

Find it in SkillSoft under Catalog > Desktop Curricula

- Social Networking
- Social Networking Technology and Security Fundamentals

# If you want a Books24x7 title:

Don't forget the Books. You can access them anytime, anywhere 24x7, even with your mobile device.

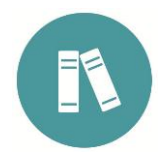

**Enterprise 2.0: Social Networking Tools to Transform Your Organization.** By Jessica Keyes. CRC Press Copyright Taylor & Francis Group, LLC © 2013. This book is an examination of the complete spectrum of social media and social activities and an explanation of how to use them. (426 pages)

**Social Media at Work: How Networking Tools Propel Organizational Performance.** By Arthur L. Jue, Jackie Alcalde Marr and Mary Ellen Kassotakis. John Wiley & Sons Copyright Arthur L. Jue, Jackie Alcalde Marr and Mary Ellen Kassotakis © 2010.Down-to-earth strategies taught through a case study approach for businesses who wish to leverage the power of social media. (240 pages)

**Throwing Sheep in the Boardroom: How Online Social Networking Will Transform Your Life, Work and World.** By Matthew Fraser and Soumitra Dutta. John Wiley & Sons Copyright Matthew Fraser and Soumitra Dutta © 2008. Explore the powerful force of the social network revolution and the impact its use has. (344 pages)

**10 Steps to Successful Social Networking for Business.** By Darin Hartley. The American Society for Training & Development © 2010.Use this book to build a complete toolbox for employing modern methods of communication to grow your brand, cultivate customer loyalty and get results. (193 pages)

## Access these materials:

You can find all the materials featured in this learning guide in SkillSoft. Here's how to access them:

1. Log-on to your CU campus portal (my.cu.edu) and click on the **CU Resources tab**.

- 2. Select **Training**.
- 3. Select **Start SkillSoft**. SkillSoft will open in a separate window.

University of Colorado Boulder | Colorado Springs | Denver | Anschutz Medical Campus **EMPLOYEE SERVICES** 

[ Employee Learning and